Date de création : 18/12/23 Date de Mise à Jour : 18/12/23 Version v23.0

## **Paramétrages Editions : Recap Aliment**

## **Description générale**

**Ensemble d'options paramétrables pour le tableau récap-aliments dans les éditions de pièces.**

## **Exemple**

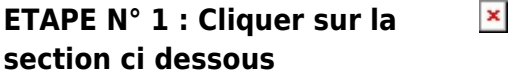

## **ETAPE N° 2 : Détail du paramétrage**

 $\pmb{\times}$ 

- Id Groupe Aliment = Le groupe dans lequel les articles appro sont composés de céréale
- **IdSoulte** = pas obligatoire
- **(1) à (6)** = Idarticle céréale contenus dans les compositions des articles pour lesquels on indiquera les restes en dépôt reprise du tiers facturé.
- **(7)** = Le ou les idgroupes parent des articles pour lesquels ont veut faire

Last update: 2023/12/18 14:57 wiki:editions:catalog:parametrageseditionsrecapaliment https://wiki.atys.analys-informatique.com/doku.php?id=wiki:editions:catalog:parametrageseditionsrecapaliment

apparaitre le reliquat de commande

 $\pmb{\times}$ 

From: <https://wiki.atys.analys-informatique.com/> - **Wiki Atys**

Permanent link: **<https://wiki.atys.analys-informatique.com/doku.php?id=wiki:editions:catalog:parametrageseditionsrecapaliment>**

Last update: **2023/12/18 14:57**